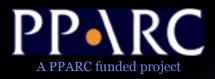

# Workbench & ACR - A VO Client Implementation

Noel Winstanley AstroGrid, Jodrell Bank nw@jb.man.ac.uk

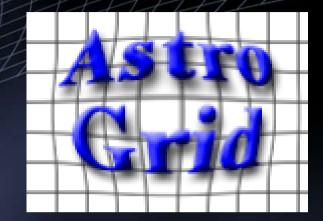

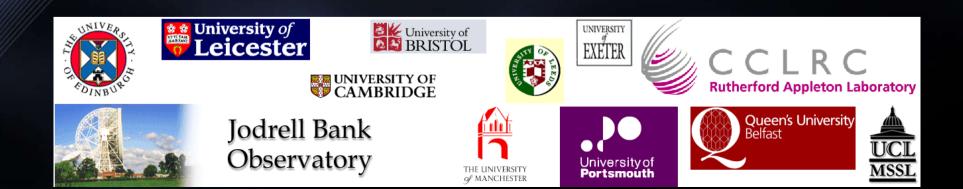

### What is it?

- ACR (Astro Client Runtime) is a desktop service that makes it simple for other programs to access VO services.
- Workbench is a suite of GUI applications built upon the ACR
- http://software.astrogrid.org/userdocs/workbench.html
  Single-click launch using Java WebStart
  choose 'Launch Workbench (Stable Version)'
  try it now :)

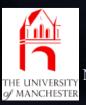

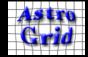

## Background: Java WebStart

- Available for Windows, Linux, Solaris, Mac
- The application is downloaded the first time the webstart link is clicked
  - May take a little time over wireless.
- Cached so that is starts instantly the next time.
- When new features / bug fixes are released, the cached version of the application is updated
  - Users always get the most up-to-date version, with no maintenance worries.
- Webstart handles native libs, different OS, desktop integration.
- Different parts of the application are signed by different organizations users need to accept the trust dialogs

Noel Winstanley nw@jb.man.ac.uk IVOA Interop, Oct 2005

p3 Printed: 06/10/05

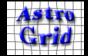

## Workbench

- Main Menu Window
- Launch GUI applications
- Exposes primitive operations of the ACR

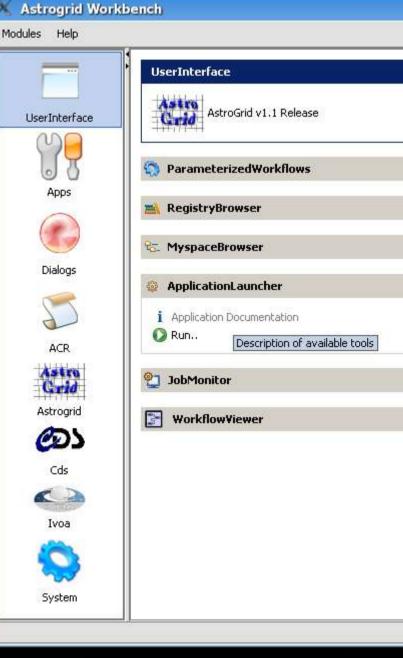

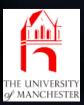

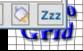

\_ 0 ×

\$

\*

\*

Υ.

\$

8

8

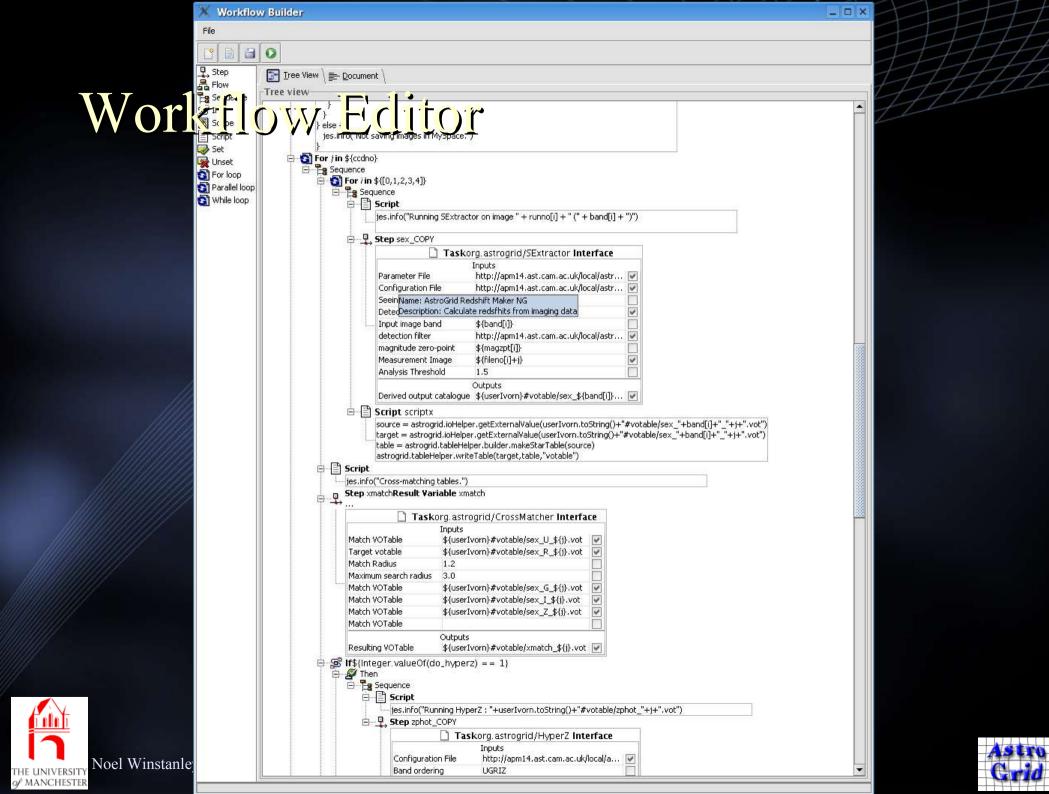

## **Application Launcher**

🗙 Application Launcher - 6dF

TO E D

\_ 🗆 X

|           |                                                                                                    |             |            | M                   |            |                                          |               |
|-----------|----------------------------------------------------------------------------------------------------|-------------|------------|---------------------|------------|------------------------------------------|---------------|
| Query     | Select an Application:                                                                                                    | -           |            | 1/                  |            |                                          |               |
| Parameter | Find: roe Se                                                                                                    | 🗡 Appli     | ication La | uncher - 6dF        |            |                                          | _ 🗆 X         |
| XML       | SuperCOSMOS Science Archive                                                                                                    | P 🗎         | 80         |                     |            |                                          |               |
| Info      | MASS                                                                                                    |             | select     | b.OBJID , b.CATNAME |            |                                          |               |
| Chooser   | USNO-B                                                                                                    | Query       | - £        | DENISI as b         |            |                                          |               |
|           | <identification< td=""><td>Parameter</td><td>where</td><td></td><td></td><td></td><td></td></identification<>                                               | Parameter   | where      |                     |            |                                          |               |
|           | <identification td="" v0<="" vometadata="" www.ivoa.net="" xml=""><td>XML<br/>Info</td><td>~~~</td><td>Cut</td><td></td><td></td><td></td></identification> | XML<br>Info | ~~~        | Cut                 |            |                                          |               |
|           | xmlns:vt="http://www.ivoa.net/xml/VOTable/v0.1">i                                                                                                    |             | - ~·       | Сору                |            |                                          | •             |
|           | SA_2MASS/ceaApplication                                                                                                    | Chooser     | -          | Paste               |            |                                          |               |
|           | <curation< td=""><td></td><td>Set Cata</td><td>le Select All</td><td></td><td></td><td>Validate ADQL</td></curation<>                                       |             | Set Cata   | le Select All       |            |                                          | Validate ADQL |
|           | xmlns:vm="http://www.ivoa.net/xml/VOMetadata/v0                                                                                                    |             | l          | Insert SOL          | Inputs     | -l                                       |               |
|           | xmlns:vt="http://www.ivoa.net/xml/VOTable/v0.1">                                                                                                    |             | Format     | Insert Column 🕨 60  |            | 1.1.1.1.1.1.1.1.1.1.1.1.1.1.1.1.1.1.1.1. |               |
|           | <pre><pre><pre><pre><pre><pre><pre><pre></pre></pre></pre></pre></pre></pre></pre></pre>                                                                    |             | FUrnide    |                     | DENISI     |                                          |               |
|           | <contact><br/><name>Martin Hill</name></contact>                                                                                                    |             |            |                     | DENISJ     |                                          |               |
|           | <email>mch@roe.ac.uk</email>                                                                                                    |             |            |                     | DURUKS     |                                          |               |
|           |                                                                                                    |             |            |                     | FSC        |                                          |               |
|           |                                                                                                    |             |            |                     | HES        |                                          |               |
|           | <content< td=""><td></td><td></td><td></td><td>Out HIPASS</td><td></td><td></td></content<>                                                                 |             |            |                     | Out HIPASS |                                          |               |
|           | xmlns:vm="http://www.ivoa.net/xml/VOMetadata/v0                                                                                                    |             |            | Name                | NVSS       | 2 E                                      |               |
|           | xmlns:vt="http://www.ivoa.net/xml/VOTable/v0.1">                                                                                                    |             | Result     |                     | RASS       |                                          |               |
|           | <pre><description></description> <referenceurl>http://astrogrid.roe.ac.uk:808</referenceurl></pre>                                                          |             |            |                     |            |                                          |               |
|           | TelefenceokL>nttp://astrognu.roe.ac.uk.boo                                                                                                    |             |            |                     | SHAPLEY    |                                          |               |
| 11        |                                                                                                    |             |            |                     | SPECTRA    |                                          |               |
|           |                                                                                                    |             |            |                     | SUMSS      |                                          |               |

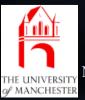

SUPERCOS

TARGET

×

.

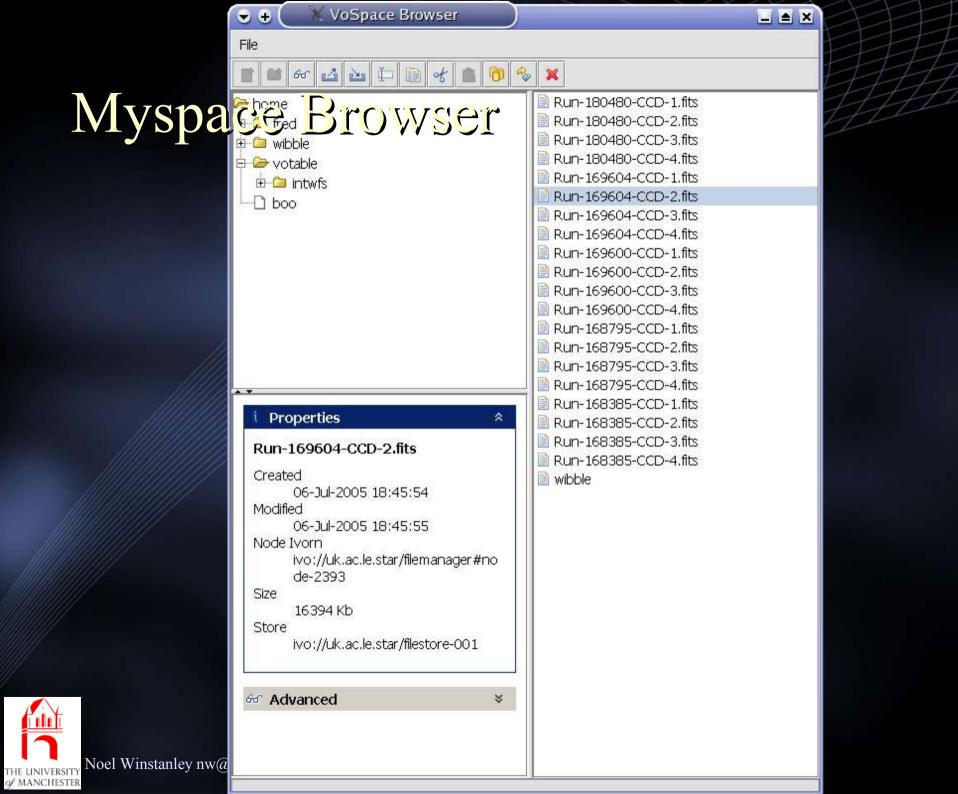

#### ACR – Purpose

- A uniform way to access VO components..
  - remote: web services SOAP, REST, etc
  - client side: GUI components; dialogues; helper libraries
- ... from any programming, scripting or shell language
- ... on any platform

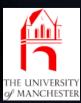

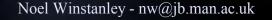

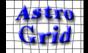

# Aside: Ways to Consume VO Services

- Use published WSDL to generate own SOAP client, call services directly
  - need to understand how VO services interrelate
  - security needs advanced SOAP handling.
- Use existing (AG) delegate libraries
  - Java-only
  - Maybe not the cleanest / most reusable
- Use ACR
  - Clean Facade Interface to AstroGrid (and soon all VO)
  - Provides extra benefits
- more info: http://software.astrogrid.org/developerdocs/

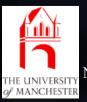

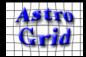

#### Astro Client Runtime

- Application that runs on the user's desktop
  - accepts requests from other desktop applications
  - processes requests by calling VO Services using existing client libraries.
- Advantages
  - Shared state
    - Single sign-on, configuration, preferences
  - Common cache
    - optimizes registry resolving, myspace filestructures
  - Part of the Workbench painless deployment & upgrade

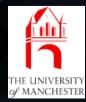

- uniform API accessible to all programming languages

#### **ACR Schematic**

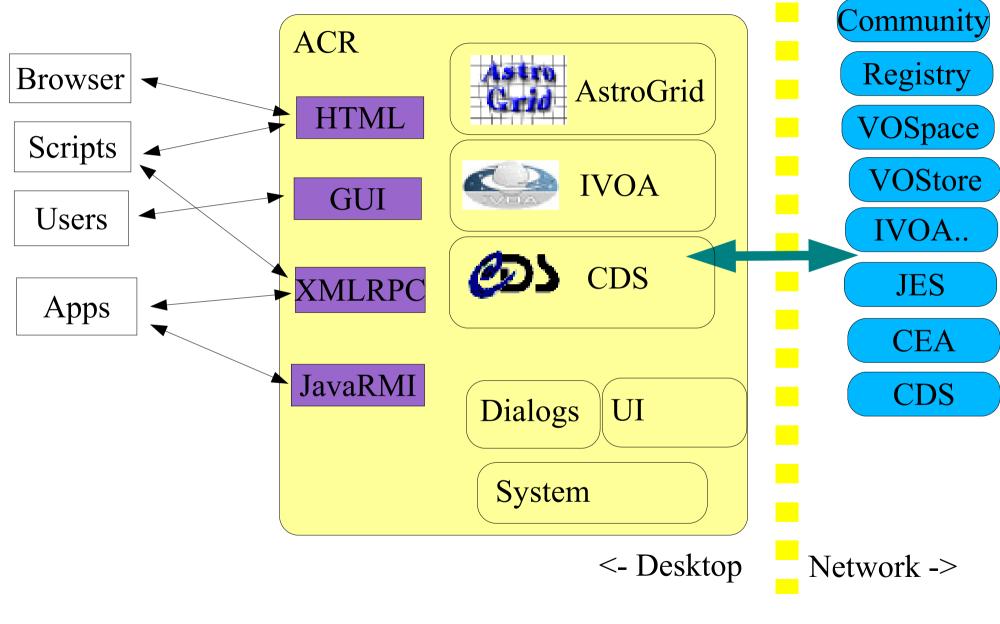

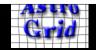

THE UNIVERSITY o∕ MANCHESTER

#### Access Methods

- JavaRMI
  - Java-only inter-process communication
  - strongly typed
  - requires a minimal set of libs.
- XMLRPC
  - Forerunner of SOAP: http://www.xmlrpc.com/
  - simpler types than SOAP
  - implementations for a wide range of languages
- HTTP-Get
  - rough-n-ready procedure call
  - supported by every (useful) language

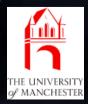

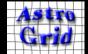

## Functionality

- ACR provides a large suite of components; each has procedures that can be called via any of the access methods
- related components organized into modules.
- api documentation with examples and recipies
  - follow link from http://software.astrogrid.org/developerdocs/

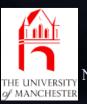

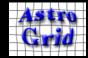

#### astrogrid

- interface to AstroGrid system
  - handles authentication, service resolution, etc.
- registry query, xquery, resolve service
- myspace list, move, copy, create, upload, download
- applications (CEA) list, build, execute, query, monitor, control
- workflows (JES) build, execute, monitor, control

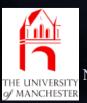

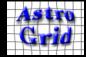

## Background: Making Work Remote..

- CEA Common Execution Architecture
  - Uniform method of registering and deploying remote applications and dataset access.
  - Application parameters can be given inline or as references to external resources (http / ftp / myspace)
- CEA applications can be executed directly, but are also the building blocks of *Workflows* 
  - distributed execution of a series of CEA applications.
- JES Job Execution System
  - service that schedules & executes Workflow Documents
    - decides on which CEA servers to place application executions.
    - records log & results of application execution
    - evaluates workflow control structures
    - executes workflow scripts.

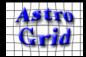

#### more modules...

- dialogs user interface components that prompt user for input
  - myspace / file / url chooser 'file save dialogue'
  - registry resource chooser 'registry google'
  - CEA application parameter editor
  - ADQL query editor
- ui programming interface to workbench GUI

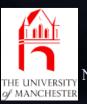

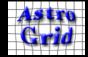

## and more modules...

#### • cds

- simple interface to existing CDS web services:
- UCD resolver/ information
- Simbad name resolver
- Vizier search
- system
  - configuration persistent store for settings
  - browser control system web browser
  - help viewer

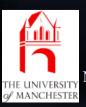

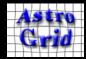

#### ivoa

- an interface to ivoa standard services.
- work in progress
- translators from ADQL/s <-> ADQL/x
- components that simplify calling SIAP, SSAP, Cone, etc will be added in next month
- afterwards will add a NVO module providing access to NVO-specific services.
  - SkyNode?
  - Datascope?

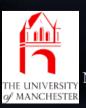

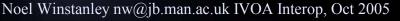

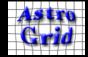

### Uses of the ACR

- VO Commandline
  - unix-ey small composable commandline programs.
  - vols, voget, voput, reg-query, ls-jobs ...
  - implemented as Python scripts calling the ACR
- Python workflows
  - script contains control flow
  - performs work by querying DSA servers and running CEA applications via ACR
  - more interactive / iterative development than batch JES workflows
  - same could be done in Perl / IDL / ...

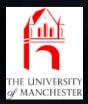

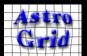

## Other projects using ACR

- Aladin Thomas Boch
  - MySpace, query registry, CEA X-match app
  - Java/RMI
- Topcat Mark Taylor
  - MySpace
  - Java/XMLRPC
- VOTech Richard Holbrey & Mark Taylor
  - connecting xmdv\_light to MySpace
  - Java/RMI, C++/XMLRPC
- AstroNeural Giuseppe Longo et al
  - upcoming

Noel Winstanley - nw@jb.man.ac.uk

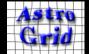

#### **Testimonial from Thomas:**

 Reading from MySpace : easy to implement, easy win for VO applications

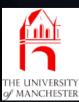

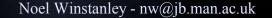

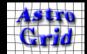

### Future Plans

- Collaborate! (preferably somewhere warm)
- Add missing service types
  - SIAP, SSAP, SkyNode
- Track developing standards (VOStore, SSO)
- Get ACR interfaces standardized / approved by IVOA – mechanism?
- Help tool authors / scripty users get started.
- Refine Workbench applications

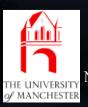

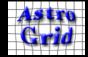

## References

- Homepage & WebStart link: http://software.astrogrid.org/userdocs/workbench.html
- Developer Documentation: http://software.astrogrid.org/developerdocs/
  - API documentation
  - Getting started instructions for various access methods
  - Code examples in Java, C++, Python, Perl
- Experience of using ACR (Thomas Boch):
  - http://wiki.eurovotech.org/pub/VOTech/DS3PlanningStage02/ ACR\_in\_action.pdf
  - http://wiki.eurovotech.org/bin/view/VOTech/UsageOfAcrApiI nAladin

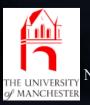

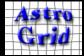